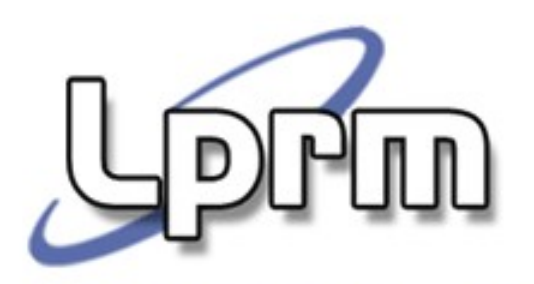

## O Protocolo RIPv2

Prof. José Gonçalves

Departamento de Informática – UFES

zegonc@inf.ufes.br

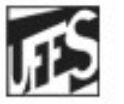

Universidade Federal do Espírito Santo Departamento de Informática

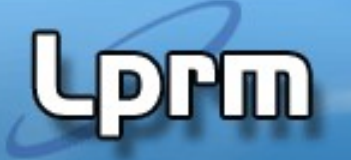

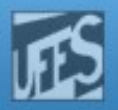

### RIPv2 – Routing Information Protocol – Version 2

### Definido na RFC 1723 e suplementado nas RFC's 1721 e 1722.

### Estende o RIPv1 nos seguintes aspectos:

Máscara de sub-rede é enviada junto a cada endereço da tabela de rotas

- Permite o uso de máscara de tamanho variável (VLSM)
- Qualifica o RIPv2 como um protocolo classless

Autenticação dos routing updates

Endereço de (melhor) next-hop é enviado em cada rota

Tags de rotas externas

Updates via multicast ao invés de broadcast

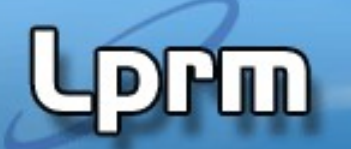

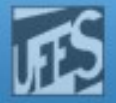

### Formato da Mensagem RIPv2

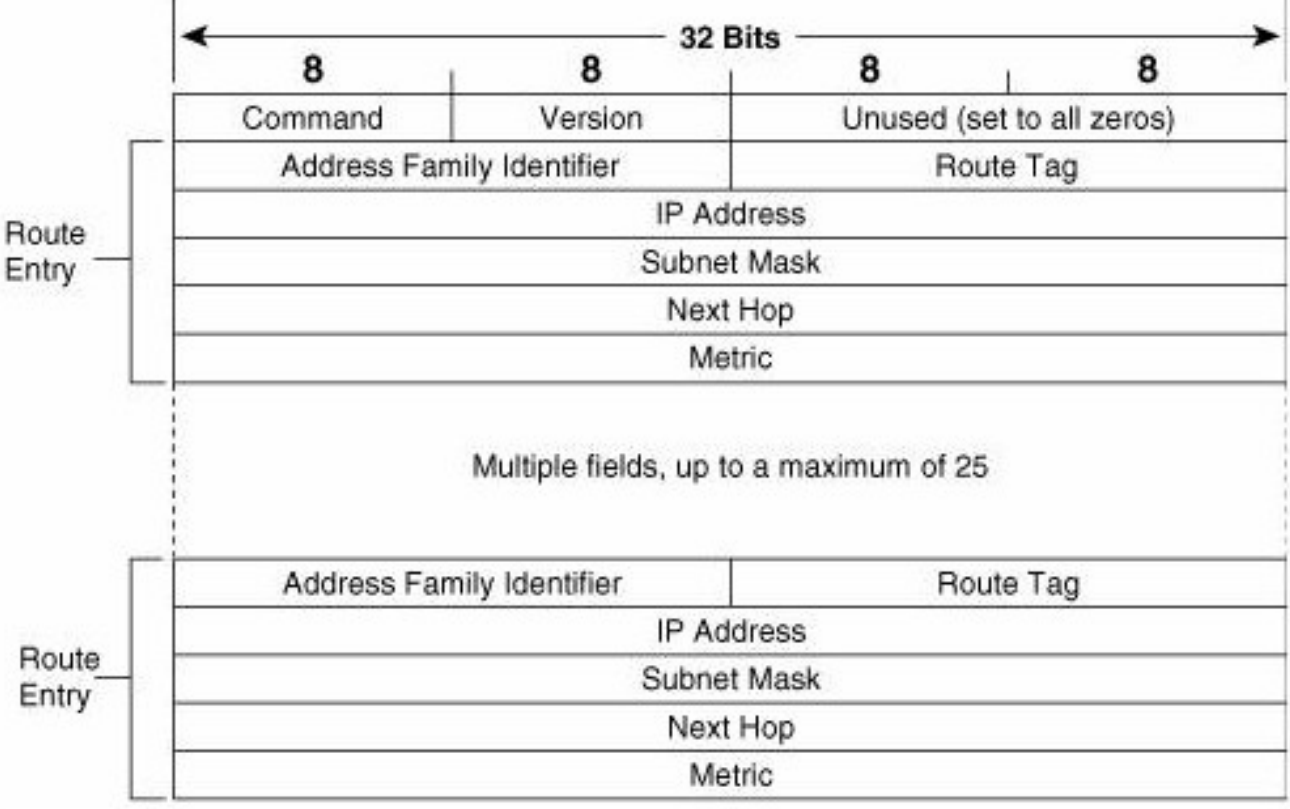

- n Uma rota = 20 bytes
- <sup>n</sup> Espaço para até 25 rotas (a 1ª entrada é usada no caso de autenticação)

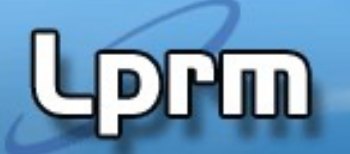

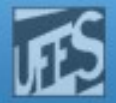

## Formato da Mensagem RIP (cont.)

Command:

1-request 2-reponse

Version:

2 (RIPv2)

Address Family Identifier:

2 para o redes IP

Exceção: request por full table coloca esse campo em zero.

Route Tag

Provê um campo para "nomear" rotas externas redistribuídas no RIPv2 (ex: número do AS ao qual a rota pertence).

IP Address: endereço destino da rota

Rede, sub-rede ou host

Subnet Mask

Next hop

Identifica uma melhor next hop para o destino anunciado.

Se 0.0.0.0, o roteador anunciante é o melhor next hop.

Metrics: hop count, com valores entre 1 (diretamente conectada) e 16 (inalcançável).

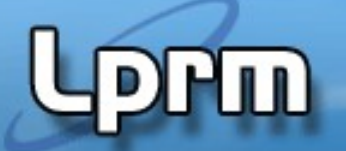

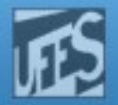

### Compatibilidade com RIPv1

- As "compatibility switches" recomendadas na RFC 1723 são implementadas no CISCO IOS através dos seguintes comandos:
- ip rip send version
- ip rip receive version

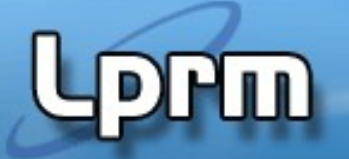

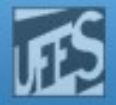

## Configurando RIPv2

Por default, o RIP da CISCO: Envia apenas RIPv1 Ouve RIPv1 e RIPv2 Para mudar:

router rip

- version 2 (envia e ouve apenas RIPv2) **OU**
- $\bullet$  [version 1] (envia e ouve apenas RIPv1
- network 172.25.0.0
- network 192.168.50.0

Para restaurar default (em config-router mode) no version

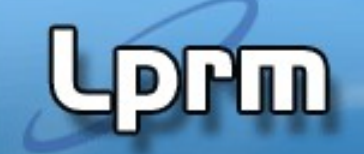

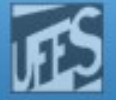

### Estudo de Caso (Host Taos)

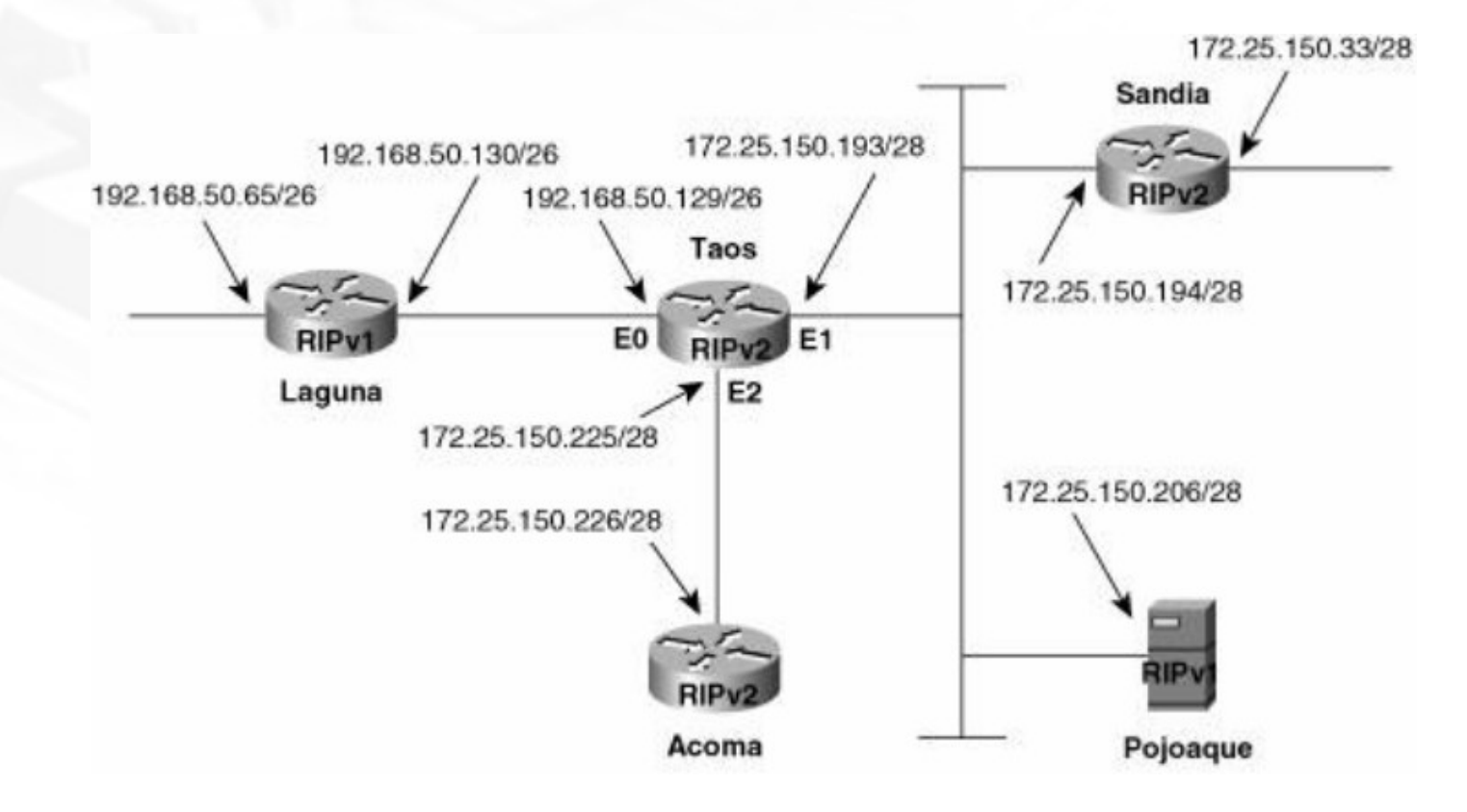

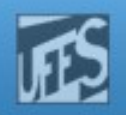

### Estudo de Caso (cont.)

#### interface Ethernet0

- $\cdot$  ip address 192.168.50.129 255.255.255.192
- ip rip send version 1
- ip rip receive version 1

#### interface Ethernet1

- ip address 172.25.150.193 255.255.255.240
- ip rip send version 1 2

#### interface Ethernet2

● ip address 172.25.150.225 255.255.255.240

#### router rip

- version 2
- network 172.25.0.0
- network 192.168.50.0

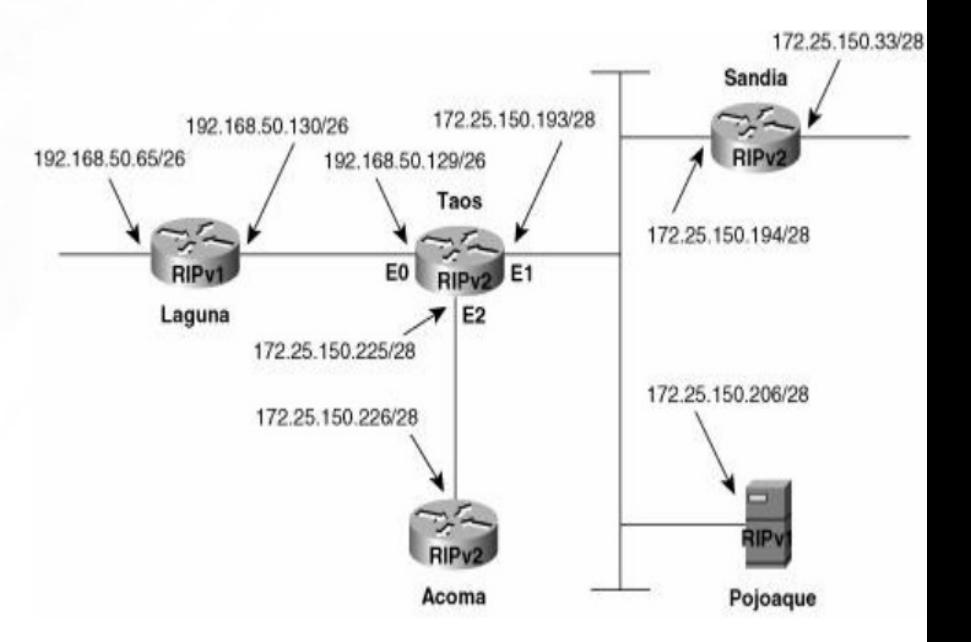

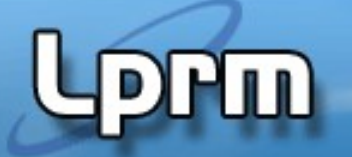

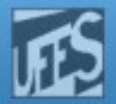

### Estudo de Caso (cont.)

Taos#debug ip rip RIP protocol debugging is on Tans# RIP: received v2 update from 172.25.150.194 on Ethernet1  $172.25.150.32/28 - 0.0.0.0 in 1 hops$ RIP: ignored v1 packet from 172.25.150.206 (illegal version) RIP: sending v1 update to 255.255.255.255 via Ethernet0 (192.168.50.129) network 172.25.0.0, metric 1 RIP: sending v1 update to 255.255.255.255 via Ethernet1 (172.25.150.193) subnet 172.25.150.224, metric 1 network 192.168.50.0, metric 1 RIP: sending v2 update to 224.0.0.9 via Ethernet1 (172.25.150.193) 172.25.150.224/28 - 0.0.0.0, metric 1, tag 0 192.168.50.0/24 - 0.0.0.0, metric 1, tag 0 RIP: sending v2 update to 224.0.0.9 via Ethernet2 (172.25.150.225) 172.25.150.32/28 - 0.0.0.0, metric 2, tag 0 172.25.150.192/28 - 0.0.0.0, metric 1, tag 0 192.168.50.0/24 - 0.0.0.0, metric 1, tag 0 RIP: received v1 update from 192.168.50.130 on Ethernet0 192.168.50.64 in 1 hops RIP: received v2 update from 172.25.150.194 on Ethernet1  $172.25.150.32/28 - 0.0.0.0 in 1 hops$ 

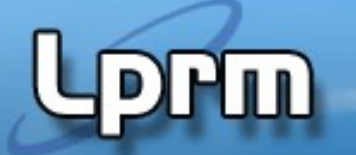

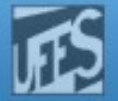

### Sub-Redes Não Contíguas e Roteamento Classless

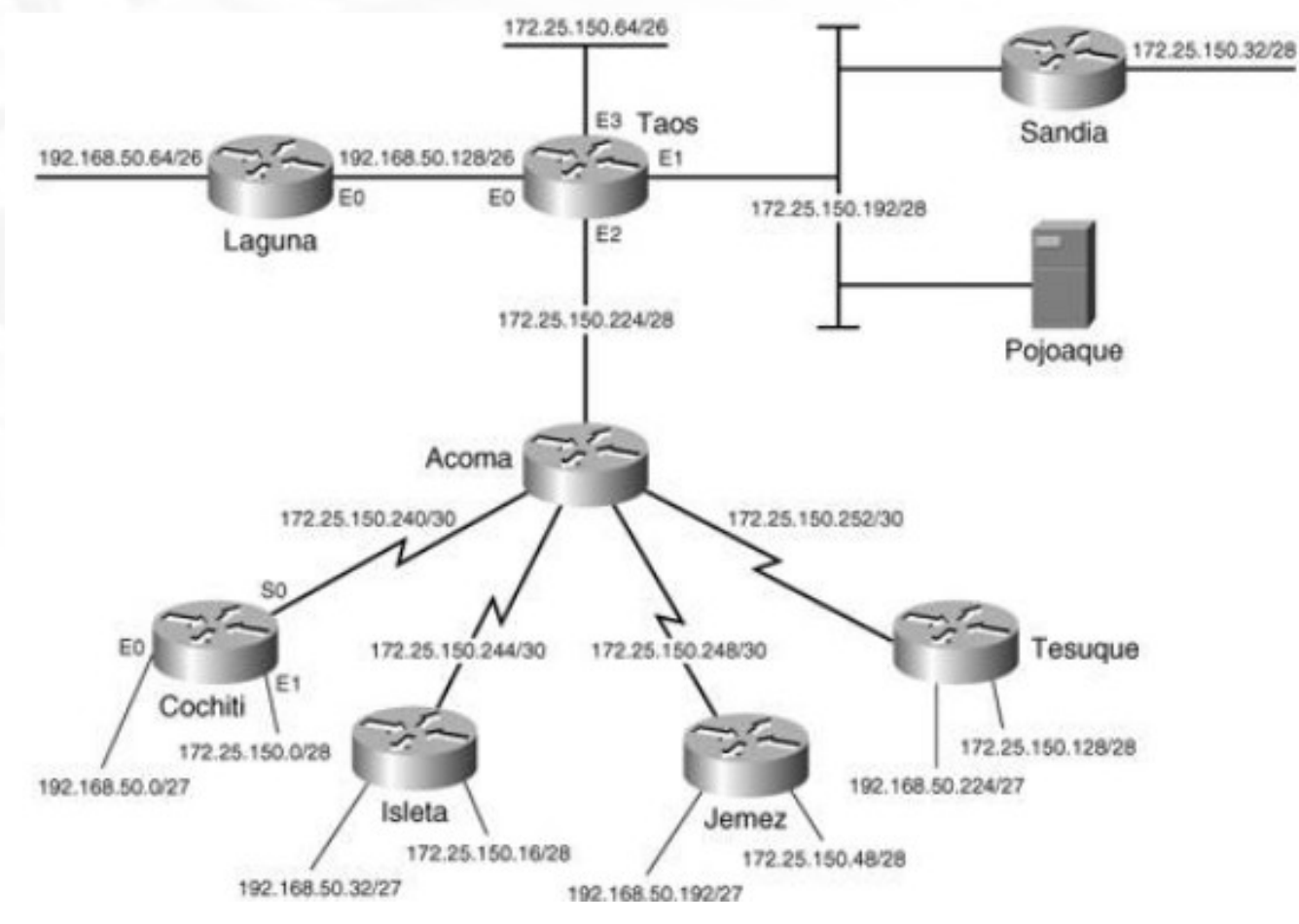

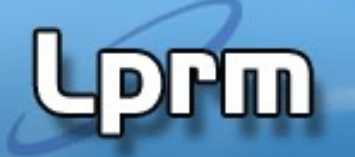

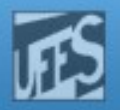

## Sub-Redes Não Contíguas e Roteamento Classless (cont.)

Com relação à não-contigüidade das sub-redes de 192.168.50.0 existente no exemplo, o roteamento classless lida naturalmente com este fato.

Devido ao fato de cada route update incluir a máscara, sub-redes de uma rede (*major network*) podem ser anunciadas em uma outra rede.

O comportamento default do RIPv2, no entanto, é sumarizar nas bordas da rede, assim como faz o RIPv1.

Para desligar a sumarização e permitir que sub-redes sejam anunciadas através dos limites da rede, usa-se o comando no auto-summary.

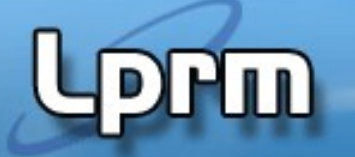

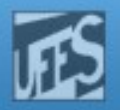

## Sub-Redes Não Contíguas e Roteamento Classless (cont.)

Com relação à não-contigüidade das sub-redes de 192.168.50.0 existente no exemplo, o roteamento classless lida naturalmente com este fato.

Devido ao fato de cada route update incluir a máscara, sub-redes de uma rede (*major network*) podem ser anunciadas em uma outra rede.

O comportamento default do RIPv2, no entanto, é sumarizar nas bordas da rede, assim como faz o RIPv1.

Para desligar a sumarização e permitir que sub-redes sejam anunciadas através dos limites da rede, usa-se o comando no auto-summary.

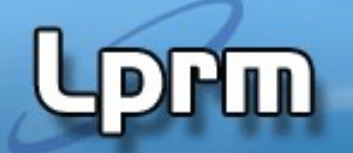

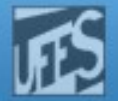

## Autenticação no RIPv2 (cont.)

Configuração de autenticação na interface E0 de Taos para autenticar mensagens provenientes de Laguna:

key chain Tewa key 1 key-string Kachina interface Ethernet 0 ip rip authentication key-chain Tewa ip rip authentication mode md5

A gerência de chaves (*key management*) é usada para migrar de uma chave de autenticação para outra, como no exemplo a seguir (Laguna).

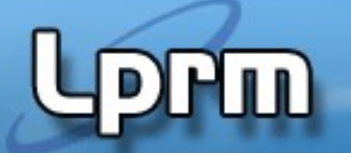

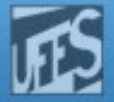

## Tagging

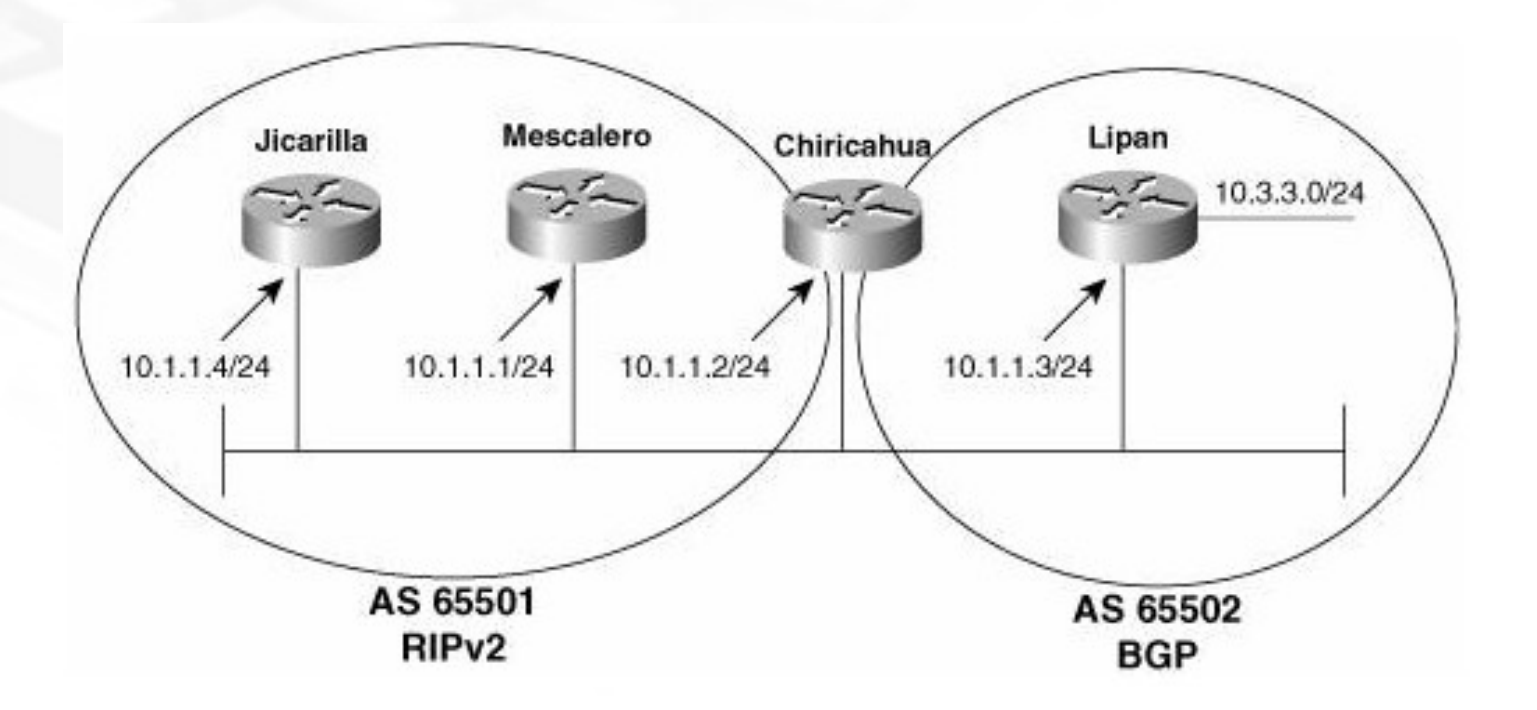

# Lprin

## Tagging (cont.

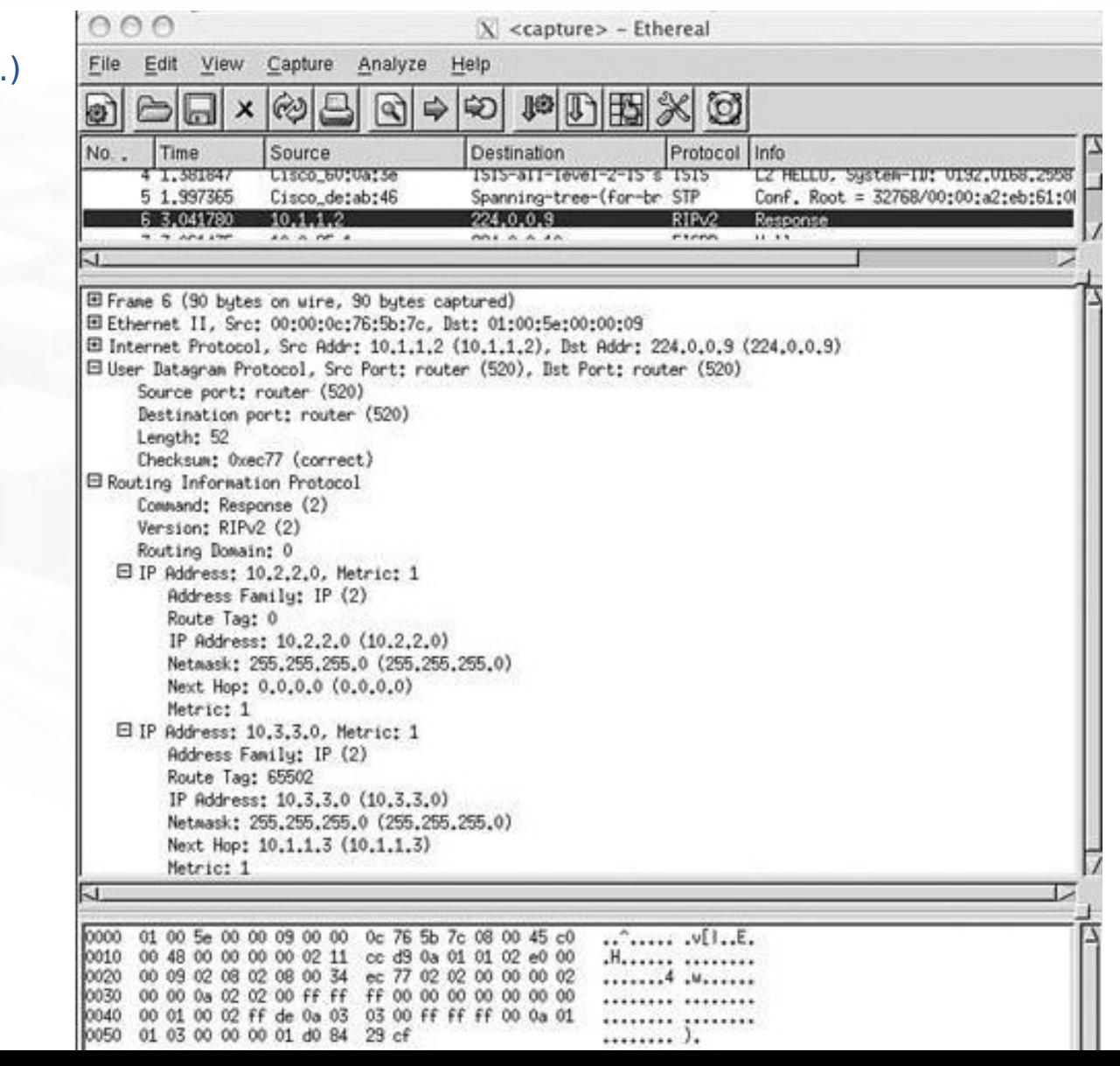

<sup>n</sup> RIP update from Chiricahua